Autolink3

Documentation

#### Introduction :

Here is a tutorial explaining the basic workings of the new automatic link dokuwiki manager plugin autolink3 .

This documentation will help you during your utilisation, from the simplest to a more technical use , which allow you to see all the facets of this manager.

Thanks for use it and I hope that this plugin will give you all the power and simplicity that you are looking for.

Arthur Lobert

Co-Developer of autolink3

# Index

- Installation of autolink3
- Autolink admin Interface
- The Links Replacement Engine

### Installation of autolink3

Like any plugin, you nedd to go to the admin global interface and to click on "extern plugin manager".

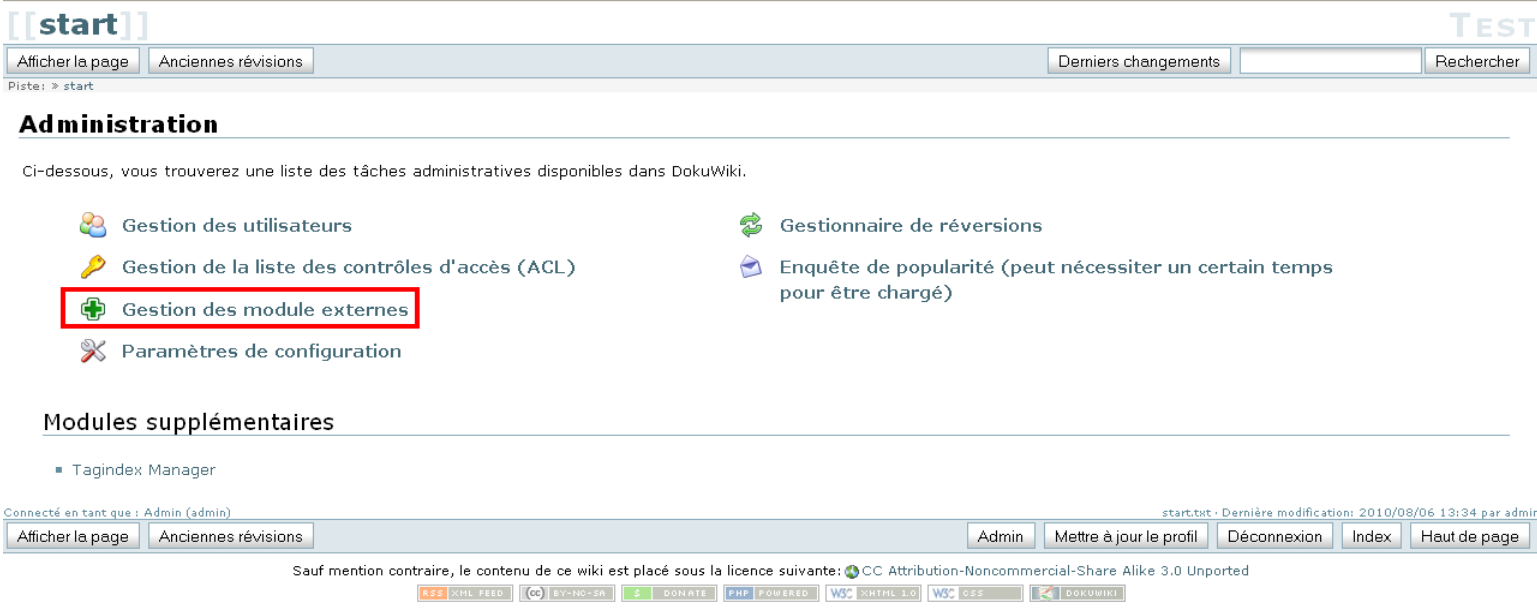

once you're in the extern plugin manager interface, you need to enter the download link sources autolink3 on google code .

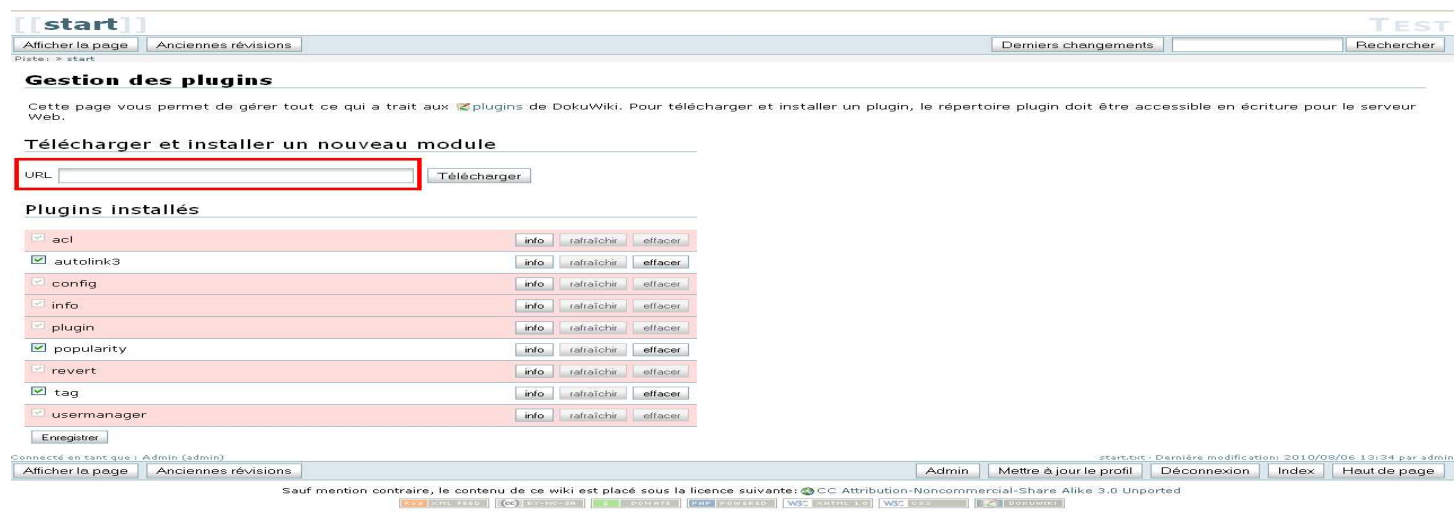

If your plugin is correctly installed, you will see a link 'autolink3'(2), which will display you the

autolink3 interface.

## Autolink's Interface

#### Screenshot:

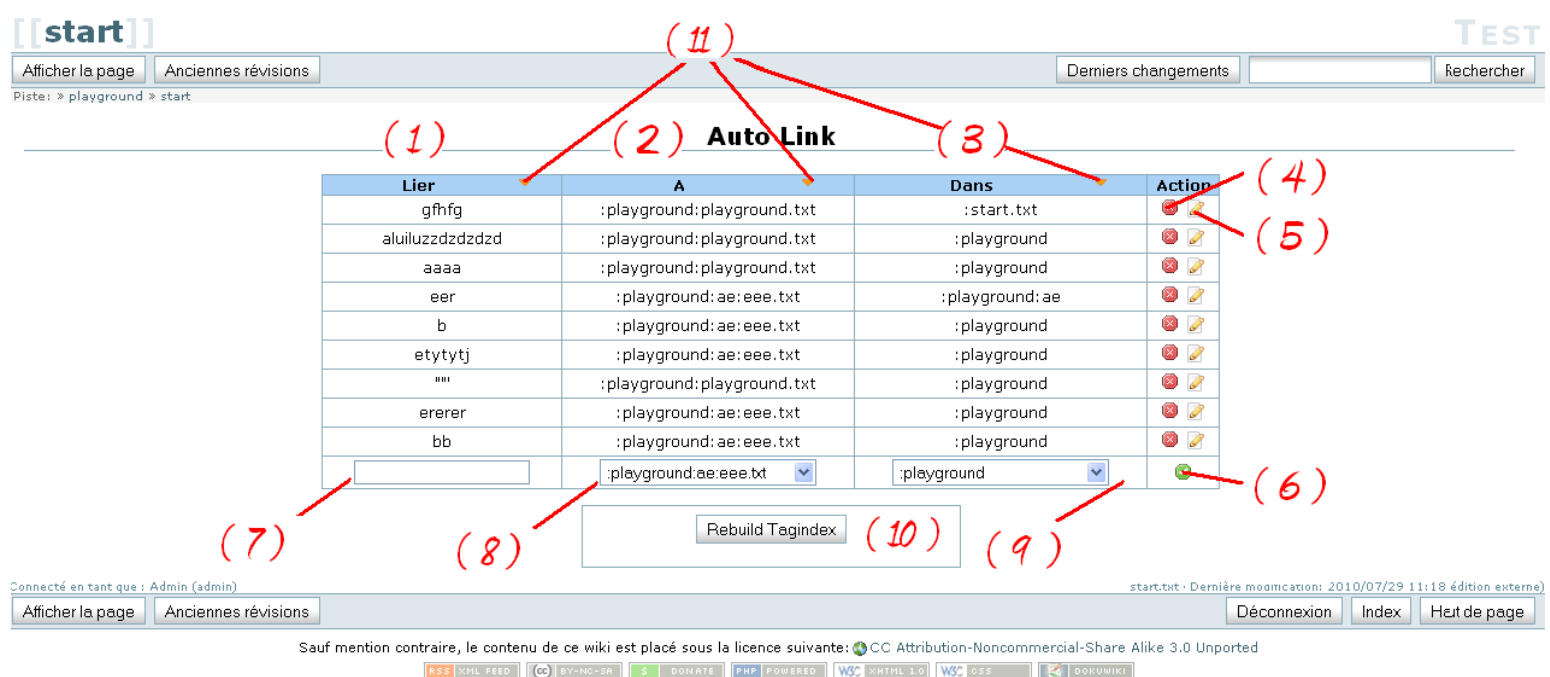

Autolink3 own a new interface, which manage all the links modifications .

Each link is defined by a word 'link' (1) which will be replace by a link on the page 'To'(2). The replacement will be made recursively in the file or folder 'on'. In this way, this interface allows you to freely manage all the characteristics of your links:

- delete one of your links (4)
- $\bullet$  change the characteristics of one of them (5)
- add a new link (fill the fields  $(7)$ , $(8)$  and  $(9)$  before)  $(6)$
- finally, you can sort the table with the arrows (11)

in this actions, you will fill the links table which served during the link replacement.

### The Links Replacement Engine

Autolink, In addition to the new interface for a link management faster and more intuitive, has a new link engine which not only use the Ajax technology for a global replacement , but also integrate itself in the action logic of dokuwiki, to allow you a more specific and faster replacement

#### • The Global replacement engine

One of the news in autolink3, is its utilisation of the Ajax technology in its engine conception. Accordingly, the Ajax engine (launched by the button (10)), will check all the links registered and replace them on their application field.

• The action replacement engine.

In opposition of the global link engine, autolink3 also own a new automatic link replacement engine, which use the action logic of dokuwiki, to automatically engage itself, and process to a replacement in the page edited, during its backup, with the concerned links.